# Муниципальное бюджетное общеобразовательное учреждение «Основная общеобразовательная школа» с. Комаровка Кировского района

#### Приказ

### с. Комаровка

От 01 сентября 2022 г.

 $N_2$  9-9a

## «О внедрении целевой модели наставничества»

На основании Распоряжения Минпросвещения России от 25.12.2019 N P-145 "Об утверждении методологии (целевой модели) наставничества обучающихся ДЛЯ организаций, осуществляющих образовательную общеобразовательным, деятельность  $\Pi$ <sup>O</sup> дополнительным общеобразовательным и программам среднего профессионального образования, в том числе с применением лучших практик обмена опытом между обучающимися", с целью достижения результата показателя регионального проекта «Современная школа» национального проекта «Образование» «Не менее 70% обучающихся общеобразовательных организаций вовлечены в различные формы сопровождения и наставничества»,

# ПРИКАЗЫВАЮ:

- 1. Внедрить в МБОУ «ООШ с. Комаровка» целевую модель наставничества.
- координатором внедрения 2. Назначить целевой модели наставничества Трифонову Аллу Васильевну заместителя директора по YBP.
- 3. Назначить кураторами внедрения целевой модели наставничества:
- Жукову Г.В., учителя русского языка и литературы;
- Трифонову А.В., учителя русского языка и литературы;
- Брехунец Г.К. учителя математики;
- Колесникову И.Н., учителя физкультуры;
- Нестеренко Н.Л., учителя химии, биологии;
- Угнивенко Е.И., учителя начальных классов;
- Бешкареву Г.О., учителя начальных классов;
- Лебедь А.В., учителя английского языка.
- 4. Утвердить:
	- 4.1. «Дорожную карту» реализации целевой модели наставничества в MEOY «OOIII с. Комаровка» на 2022 - 2023 учебный год (Приложение 1);

Положение о наставничестве в МБОУ «ООШ с. Комаровка»  $4.2.$ на 2022-2023 rr.

(Приложение 2);

- 4.3. Программу целевой модели наставничества в МБОУ «ООШ с. Комаровка» (Приложение 3).
- 5. Контроль за исполнением настоящего приказа оставляю за собой

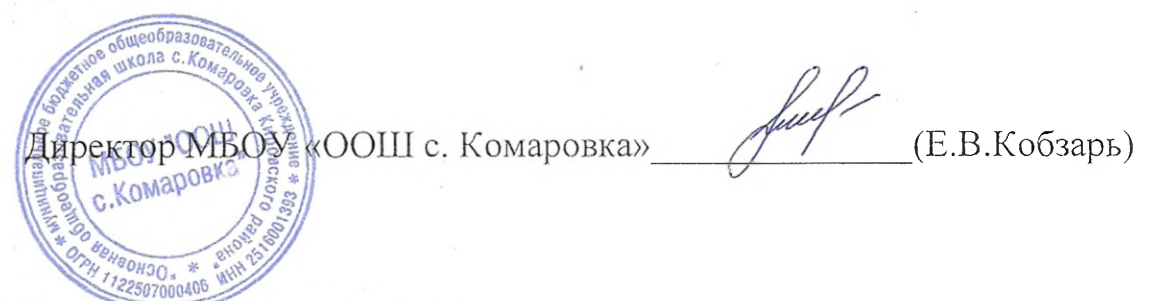

С приказом ознакомлены:

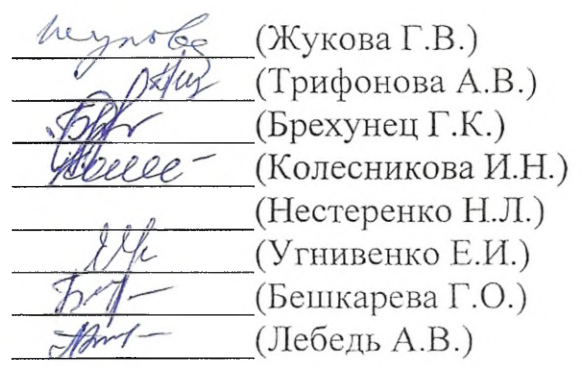